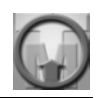

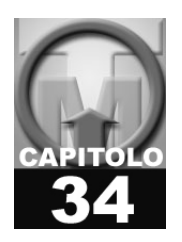

# **DELTA SYSTEM: AUTO ANALISI COMPARATA DEGLI INDICI DI PERFORMANCE MEDIANTE RETE INTERNET**

Giovanni Serpelloni<sup>1</sup>, Massimo Margiotta<sup>2)</sup>

*1. Dipartimento delle Dipendenze - Azienda ULSS 20 Verona* 

*2. Progetto Ancos del Ministero delle Salute e Coordinamento delle Regioni*

#### **PREMESSE**

In un sistema basato sulle direttive e sulla filosofia del Total Quality Management, il principio dell'*autocontrollo* è uno degli elementi - cardine per avvicinarsi sempre di più - e con successo - al raggiungimento degli obiettivi identificati in sede di pianificazione, e per valorizzare la propria organizzazione attraverso la progressiva ottimizzazione dei processi interni.

Il controllo, o più precisamente il "controllo di gestione", si attua attraverso l'utilizzo di strumenti essenziali, che forniscono una serie di informazioni sull'andamento della gestione nel suo evolversi temporale, confrontando i risultati ottenuti in termini di efficienza o efficacia rispetto agli obiettivi stabiliti ed identificati in via preventiva.

Gli elementi di confronto tra preventivo (obiettivi) e consuntivo (risultati) avviene generalmente ponendo in contrapposizione valori, grandezze, indici ecc…

Successivamente al confronto, si analizzano le differenze o *scostamenti* tra obiettivi attesi e risultati ottenuti, e si cerca di identificarne, attraverso opportune tecniche di scomposizione in scostamenti elementari, cause, responsabilità eventuali ed azioni correttive.

Tutto questo sistema di confronto ed aggiustamento o "taratura" successiva dei processi gestionali di un'organizzazione attraverso un continuo "*feed-back*", viene comunemente definito "analisi degli scostamenti".

In via schematica, se ne illustra il principio di attuazione nella figura che segue:

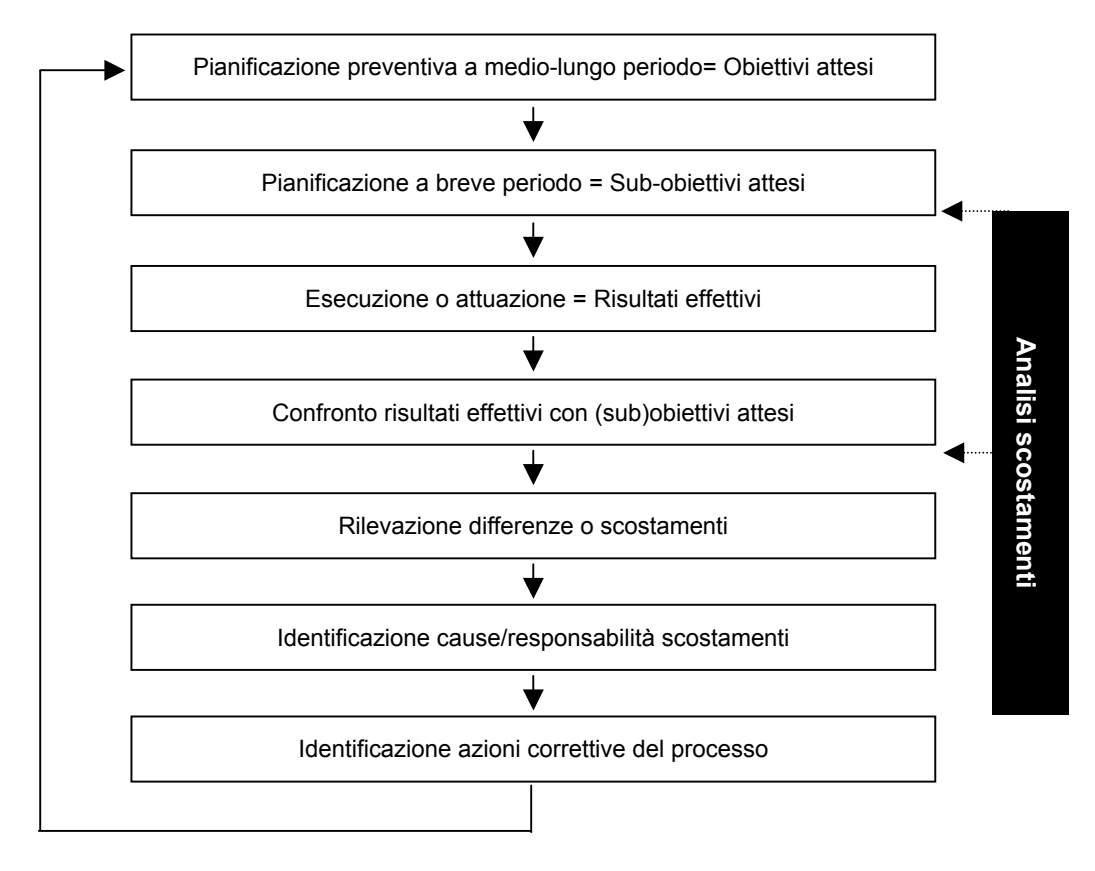

*Fig. 1: Il sistema di confronto e aggiustamento* 

#### *Feed-back*

Perfettamente allineato a questa logica, il Delta System (DS) è un particolare e più semplificato sistema di analisi degli scostamenti, o meglio, è un "sistema di autovalutazione comparata".

Il Delta System diviene un utile "sistema di autovalutazione comparata" a supporto dei responsabili delle unità operative, al fine di poter valutare i punti critici e di forza dei servizi da loro diretti.

Il suo carattere distintivo fondamentale da un qualunque rilevatore di scostamenti propriamente detto sta nell'origine dei dati relativi agli *obiettivi attesi*.

Mentre infatti un sistema di analisi degli scostamenti tradizionale ha come obiettivi attesi grandezze o indicatori determinati dall'attività di pianificazione, che promana direttamente dall'organo direttivo e dal management dell'organizzazione, nel caso del Delta System questi scostamenti sono il risultato di un calcolo di medie e/o mediane tra indicatori e grandezze di più unità operative (leggi: organizzazioni) a livello regionale, che si confrontano periodicamente, e da cui scaturiscono "standard di eccellenza" riferiti all'insieme di U.O. comparate.

Se a prima vista questa impostazione può sembrare semplicistica e riduttiva, in una più approfondita analisi essa presenta anche aspetti di particolare pregio.

Nella tabella che segue si illustrano schematicamente alcuni caratteri distintivi tra Delta System e processo di analisi degli scostamenti propriamente detto.

La raccolta dei dati del Delta System presuppone il calcolo di indicatori che saranno poi raggruppati per Unità Operative regionali operanti con condizioni e finalità omogenee.

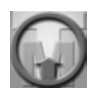

Gli obiettivi che si pone il sistema Delta System sono quindi quelli di permettere al manager di un'Unità Operativa di poter valutare quali siano i punti critici e di forza dei servizi da loro gestiti.

## *Fig. 2: Sistema di Autovalutazione – Delta System*

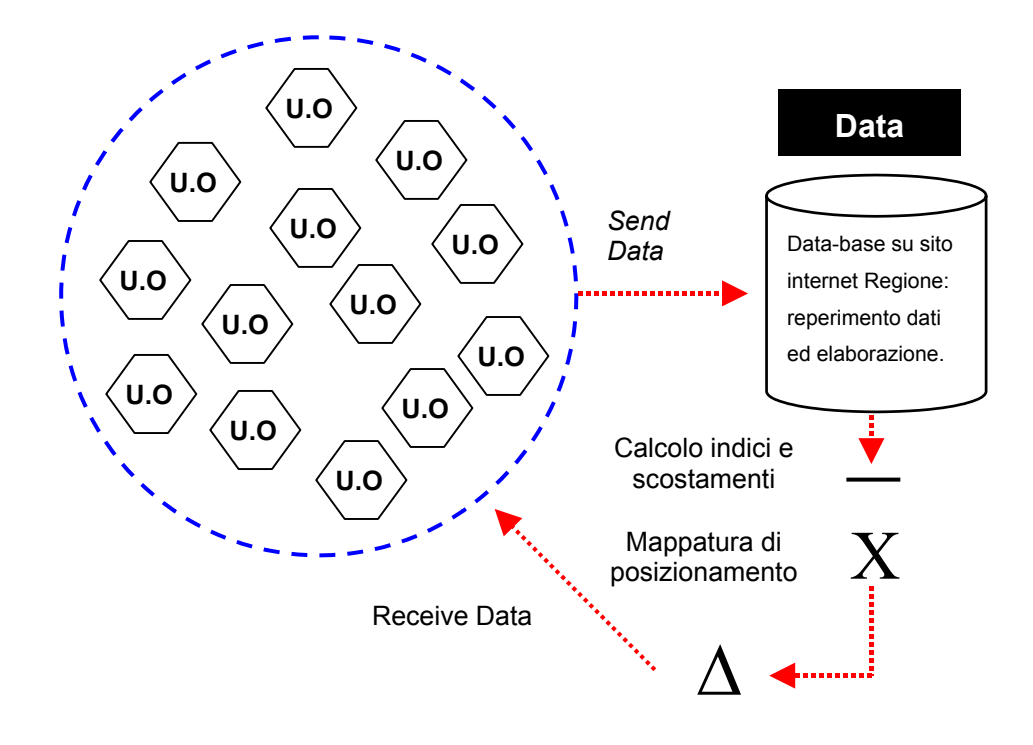

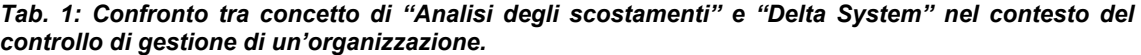

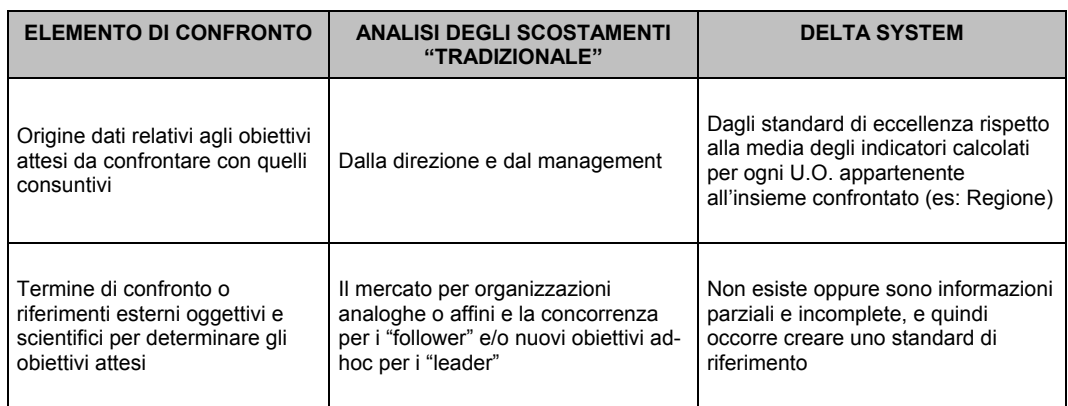

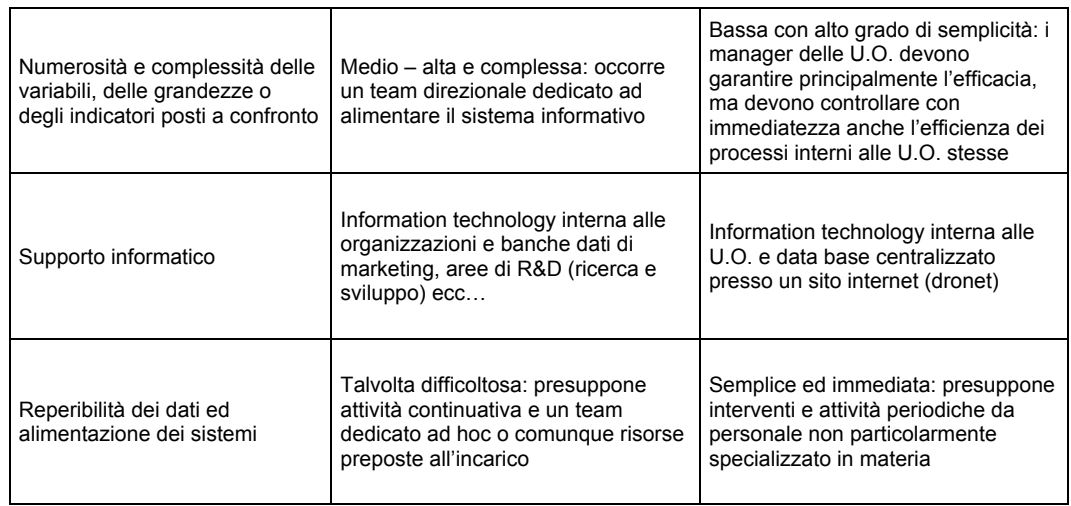

# **FINALITÀ GENERALI**

Il DS è un sistema di autovalutazione attraverso il quale ogni responsabile del Ser.T può valutare le condizioni generali della propria unità operativa e posizionarla nello scenario regionale sulla base degli scostamenti presentati dalle medie regionali. Lo strumento non ha la finalità di garantire una valutazione esaustiva e centrata sulla complessa articolazione di tutte le attività dei Ser.T (sanitarie e psico-sociali). Questo fine deve essere quindi escluso. Il DS infatti si muove solo su sintetiche aree di setting operativo e di produttività generale (risultati intermedi) che vengono contestualizzate ed indicizzate attraverso variabili di tipo operativo e demografico.

La tecnica ha quindi lo scopo, chiaramente sintetico, di fornire una visione attraverso indicatori, dell'unità operativa utile alla riflessione manageriale, ma non alla valutazione di merito produttivo inteso come "outcome". Sarebbe non opportuno e metodologicamente inidoneo utilizzare tale strumento al fine di valutare in maniera rigida e comparata le performance dei servizi.

Lo strumento invece va visto ed utilizzato dal responsabile per evidenziare eventuali punti critici o di forza della propria organizzazione (da valutare poi nel dettaglio relativamente al nesso causale) attraverso un confronto puramente virtuale con le altre unità operative regionali omogenee.

## **IL SISTEMA DEGLI INDICATORI**

La principale esigenza di un sistema come il Delta System è quella di basarsi su un sistema di indicatori che permettano di rendere *omogenei* servizi disomogenei, pur conservando - allo stesso tempo - la caratteristica di essere semplici e sintetici.

Essi dovrebbero inoltre fornire ai "*decision-makers*" adeguate garanzie di rappresentatività del contesto "Bisogno-Domanda-Offerta" dell'organizzazione da loro gestita.

Occorre pertanto che gli indicatori del Delta System permettano di raffigurare in modo standardizzato le "macro-grandezze" o le "macro-variabili" di tipo operativo-gestionale, al fine di permettere il confronto degli "output" di diverse realtà organizzative quali le U.O. sanitarie.

Le macro-variabili disomogenee delle diverse U.O. da analizzare fanno capo principalmente ai seguenti fattori:

- $-$  Le risorse interne dell'U.O.
- I fattori esterni di condizionamento delle U.O.

- I processi utilizzati dalle U.O.

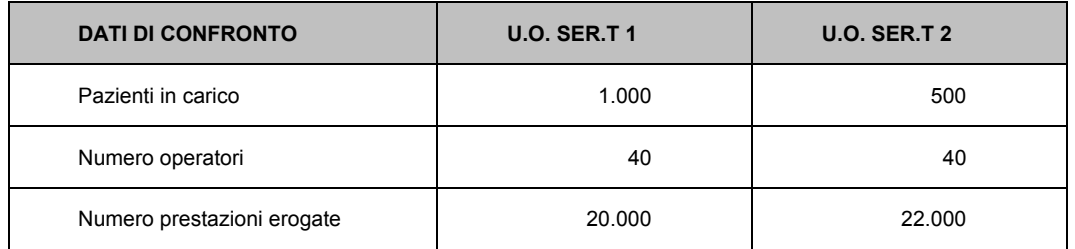

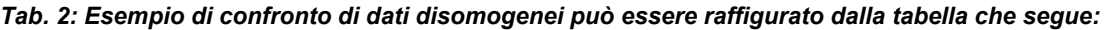

Il confronto tra le due realtà così raffigurate non ci permette di considerare più efficiente l'uno o l'altro Ser.T., in quanto occorrerebbero altre informazioni, come per esempio la natura e la complessità delle prestazioni erogate, la gravità clinica dei pazienti ecc..

Inoltre il raffronto tra valori assoluti costituisce in questo caso un indice troppo "grezzo" per permettere una valutazione oggettiva delle due realtà stesse.

Il confronto tra valori assoluti, peraltro presente nel sistema Delta System a livello di panel generale, ci permette di identificare lo scenario, le condizioni, la collocazione dell'Unità Operativa analizzata.

Tuttavia, per poter fare validi confronti di tipo prestazionale e sui *rendimenti* tra le Unità Operative, in merito alla loro efficienza, si deve passare attraverso una fase che ponga in relazione i dati disomogenei delle diverse Unità Operative indicizzandoli o rapportandoli a grandezze o variabili-indice come:

- Il numero di soggetti in trattamento.
- Il numero degli abitanti nel territorio di competenza del Ser.T.
- La superficie dei locali dell'U.O..
- Il numero di prestazioni effettuate.
- Il numero di operatori.
- Ecc…

Per fare un esempio chiarificatore, se consideriamo quattro U.O. (A, B, C, D) con due variabili non omogenee tra loro(V1 = prestazioni e V2 = numero pazienti in carico), di cui una indice (per esempio V2), per ottenere dati "omogeneizzati" rispetto a quella variabile indice dobbiamo effettuare i seguenti calcoli:

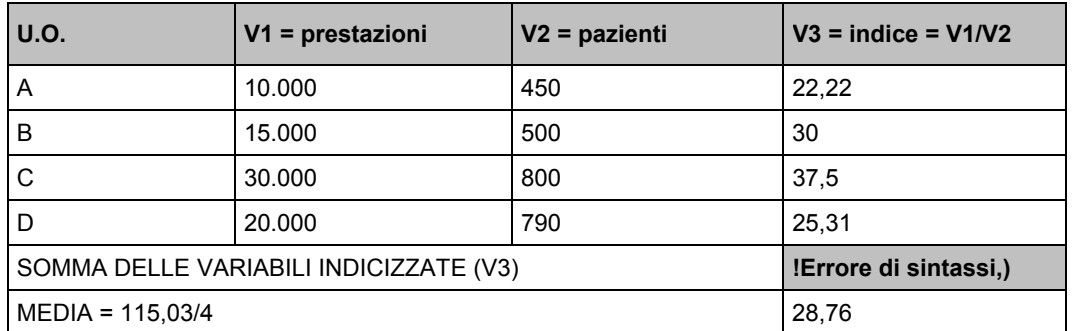

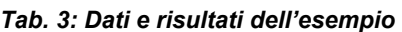

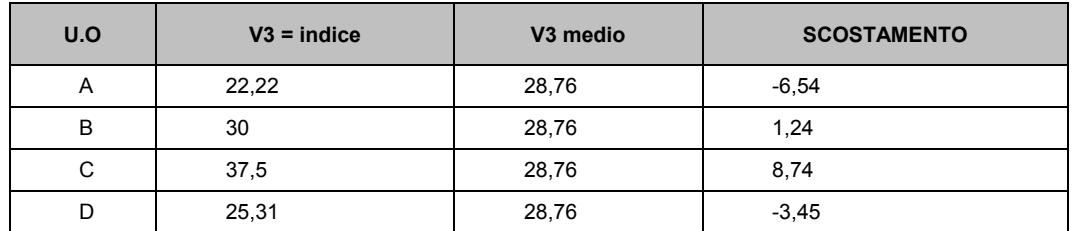

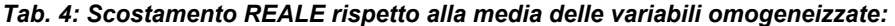

Come si evince dalla tabella 4, l'U.O. (C) presenta valori migliori, mentre l'U.O. (A) presenta i peggiori.

Al fine di porre in relazione le variabili dimensionali e di rendimento dell'U.O., pertanto, occorre per prima cosa identificare un livello minimo indispensabile di dati di confronto, tale da garantire la standardizzazione e l'omogeneità, e successivamente occorre progettare appositi indicatori matematici ad-hoc dotati delle caratteristiche sopra definite (ovvero indicizzati in base a determinate grandezze).

## **I DATI DI CONFRONTO**

Nella costituzione del Delta System sono stati identificati i dati di confronto minimi necessari a raggiungere gli obiettivi che ci siamo prefissati.

Ogni unità operativa quindi fornirà i dati numerici riguardanti i 35 indicatori, suddivisi in vari ambiti di interesse:

- 1. Dati di contesto: relativi a numero di abitanti territorio di competenza.
- 2. Operatori: relativi alle prestazioni delle diverse figure professionali.
- 3. Spazi: i dati riguardanti le caratteristiche strutturali del servizio.
- 4. Pazienti indice in trattamento: relativi agli utenti e alle attività che li riguardano.
- 5. Prestazioni: i dati relativi alle prestazioni effettuate nel servizio.
- 6. Costo globale: riguardante i costi dell'unità operativa nel periodo indicato.

I dati così identificati sono in seguito elaborati su tre distinti livelli:

- descrittivo generale;
- economico/finanziario;
- avanzato.

# **Livello 1: Descrittivo Generale**

Il primo livello di analisi è sostanzialmente un panel di raccolta dati per tipologia e categoria di variabile, che fornisce in un quadro di sintesi una chiara idea del contesto in cui opera la realtà operativa analizzata (Ser.T).

Il panel viene rappresentato nella pagina che segue:

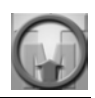

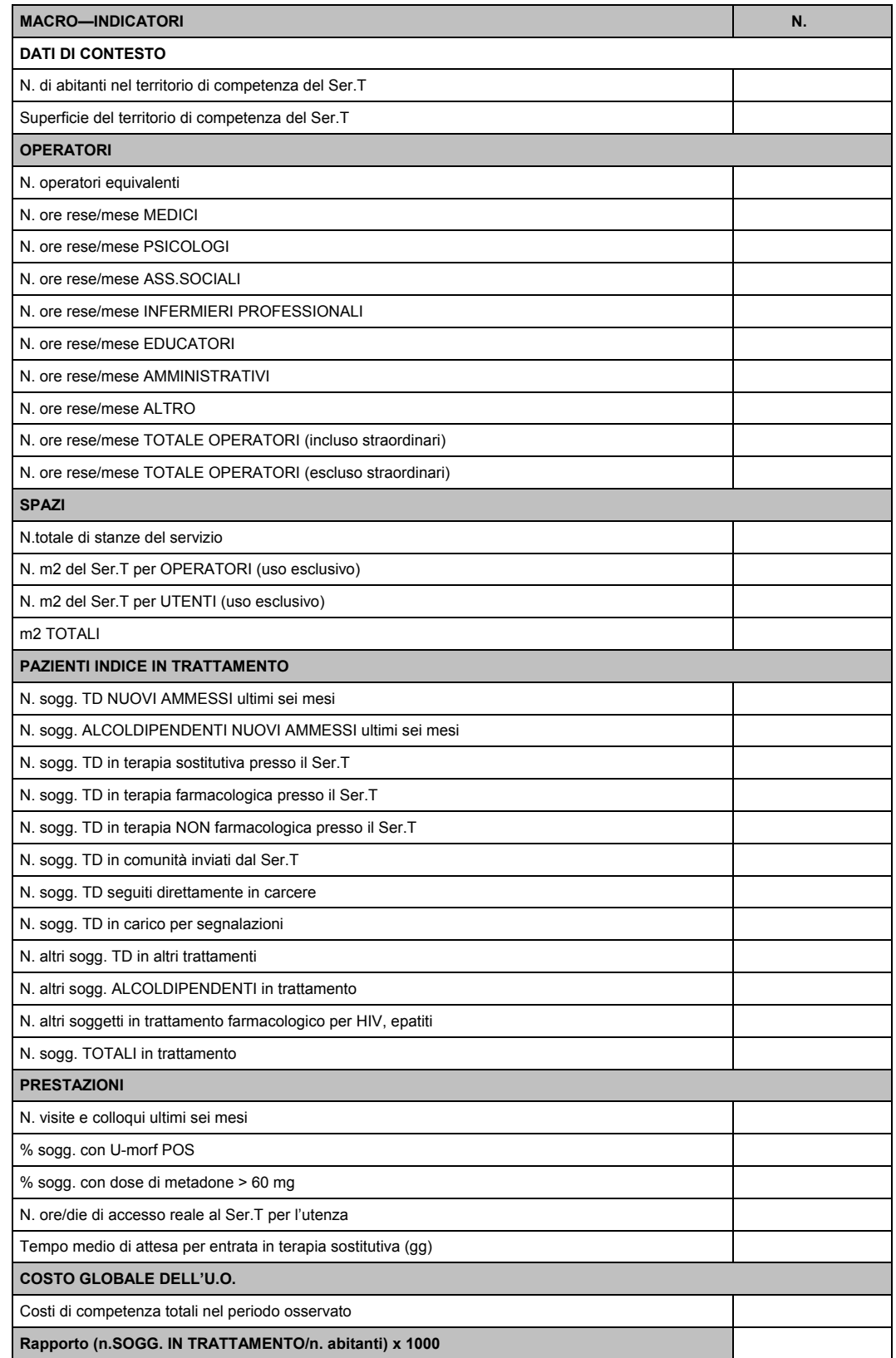

N.B.:

*A) per gli operatori del comparto (1550 ore/anno) sommatoria delle ore rese (incluso gli straordinari) dai singoli operatori nell'arco dell'anno/1550.* 

*B) per i dirigenti (1650 ore/anno): sommatoria delle ore rese (incluso gli straordinari) dai singoli dirigenti nell'arco dell'anno/1650.* 

*\*\* soggetti non conteggiati precedentemente* 

*(1) rilevamento puntuale il 1/01 e 1/07.* 

*(2) su cui vengono fatti interventi periodici e continuativi.* 

*(3) rilevamento puntuale il 1/01 e 1/07 sui sogg. in trattamento con metadone da più di tre mesi, sogg. POS = almeno 1 U-morf POS negli ultimi trenta gg.* 

*(4) rilevamento puntuale il 1/01 e 1/07 solo sui sogg. in trattamento con metadone da più di tre mesi.*

# **Livello 2: Economico-Finanziario**

Il secondo livello di analisi contempla indicatori che fanno riferimento a valori economici.

I dati posti in relazione sono quelli già identificati nel primo livello.

Per essere coerenti con il principio di semplicità e sintesi, si utilizza come grandezza economica di riferimento il costo globale dell'Unità Operativa di competenza del periodo osservato (trimestre, semestre, anno) a cui fa riferimento l'intero panel di dati generali.

Nulla vieta, in futuro, di utilizzare altri valori (es: costi del personale, costi di ricerca applicata, ecc..) per il calcolo di indicatori più analitici e più "chirurgici" come termini di paragone tra i vari Ser.T. coinvolti nella analisi.

Si illustrano di seguito alcuni macro-indicatori economici, con il relativo significato.

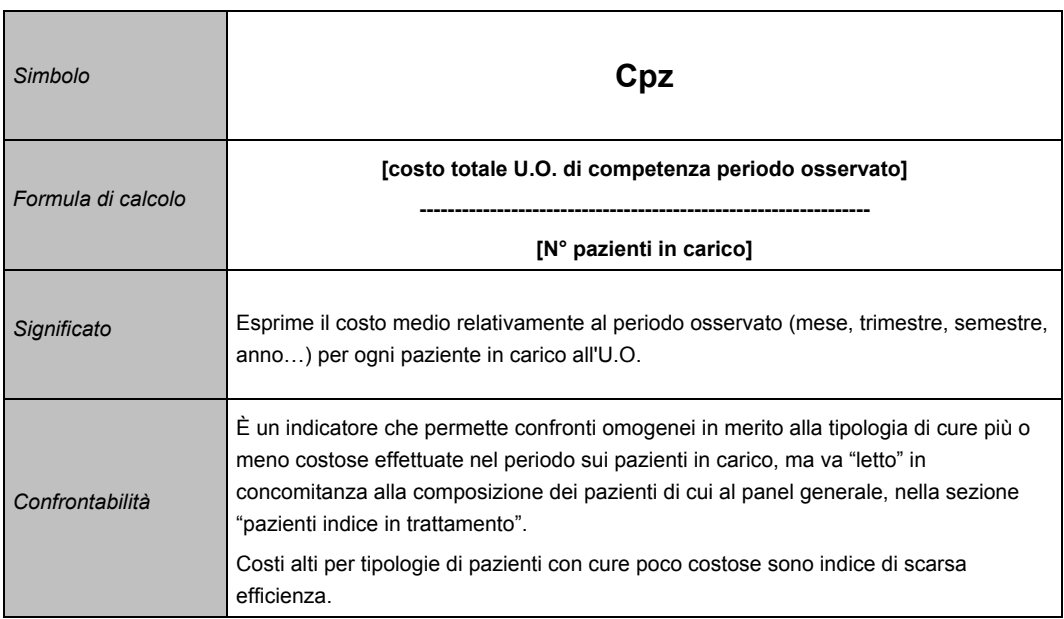

#### *1) Costo medio per paziente in carico*

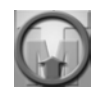

#### *2) Costo medio per prestazione effettuata*

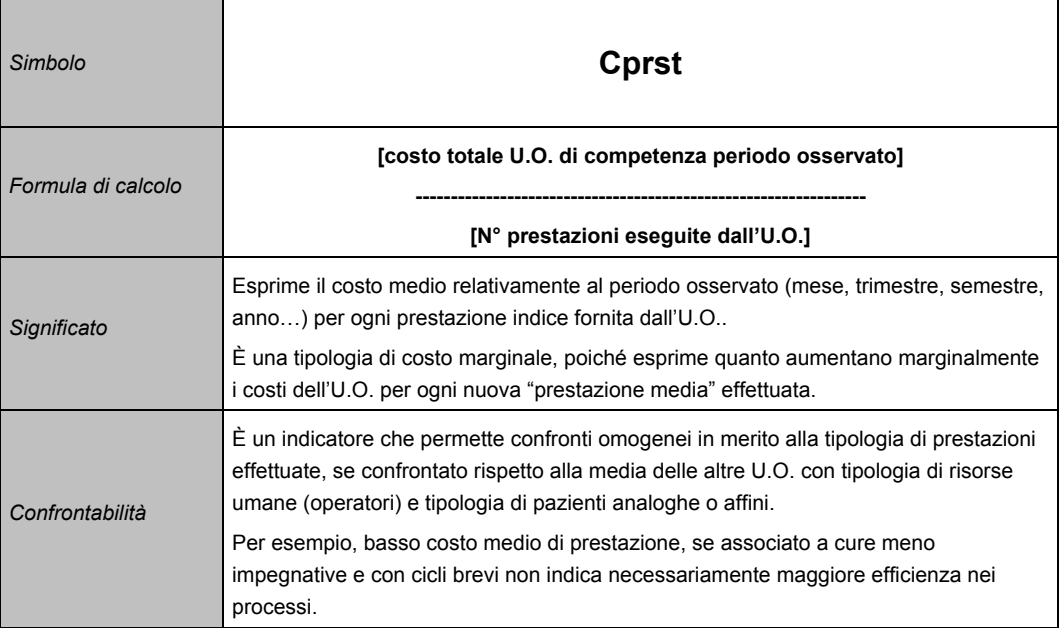

#### *3) Costo unitario per abitante dell'U.O.*

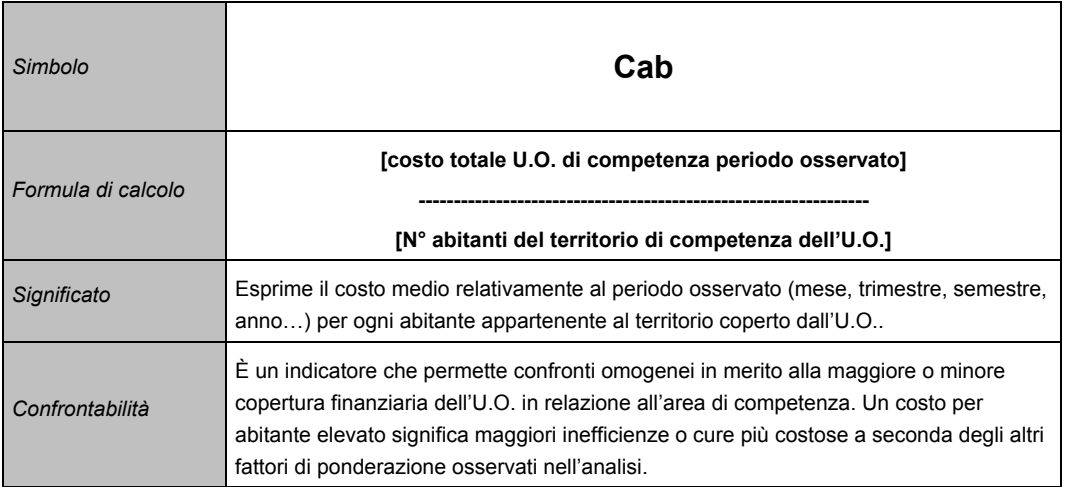

Pur essendo estremamente semplici ed elementari, tutti gli indicatori economico-finanziari sopra elencati, se aggregati per la totalità delle U.O. di una Regione, possono costituire un valido elemento di confronto macro-dimensionale per il management, a condizione che gli scostamenti osservati dalla media regionale stessa vengano giudicati nel loro insieme con gli altri fattori di ponderazione, ovvero con gli scostamenti di cui al panel di primo livello (generale) e di terzo livello (avanzato), che si illustra nel prossimo paragrafo.

#### **Livello 3: Avanzato**

Il terzo livello di analisi del Delta System si avvale di indicatori semplici, composti e complessi che completano il quadro organico di confronto delle varie Unità Operative.

Essi verranno definiti in via estremamente sintetica con l'aiuto delle tabelle di seguito riportate.

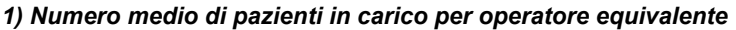

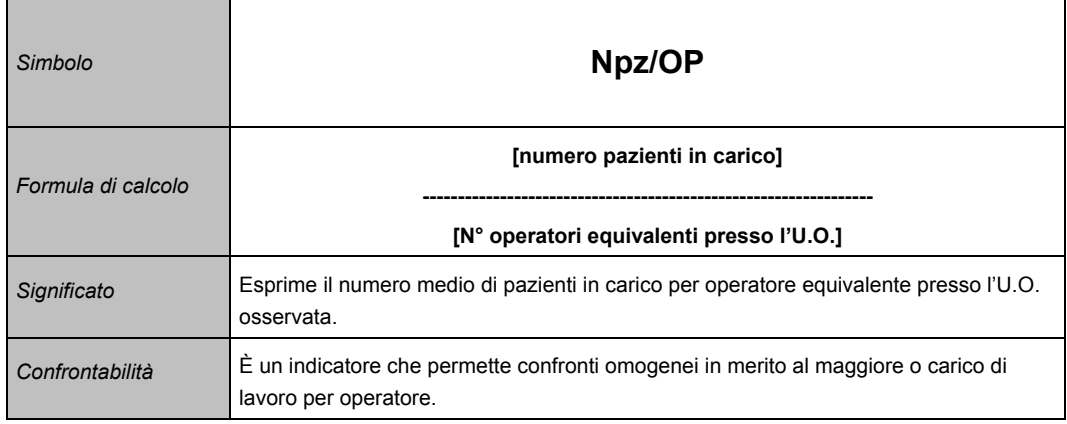

## *2) Rotazione dei pazienti*

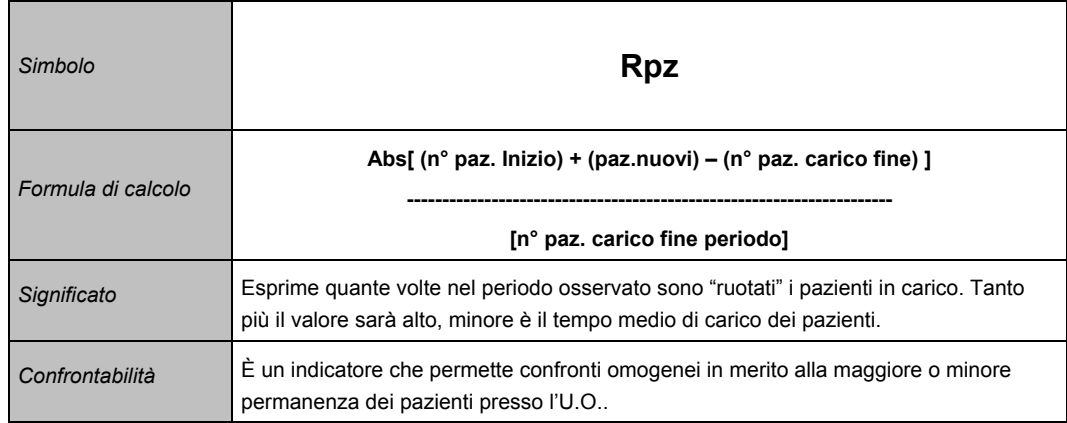

## *3) Giorni equivalenti di permanenza media dei pazienti*

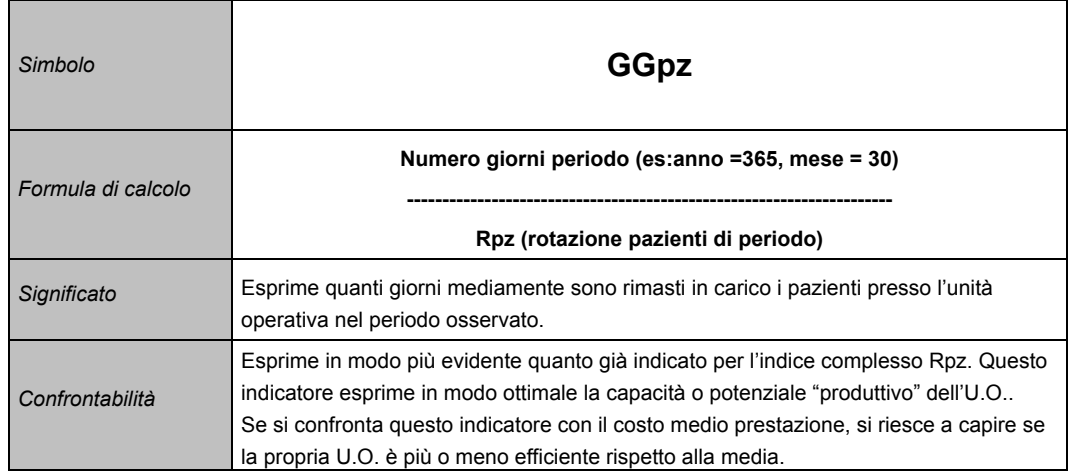

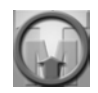

#### *4) Numero medio di prestazioni per paziente in carico*

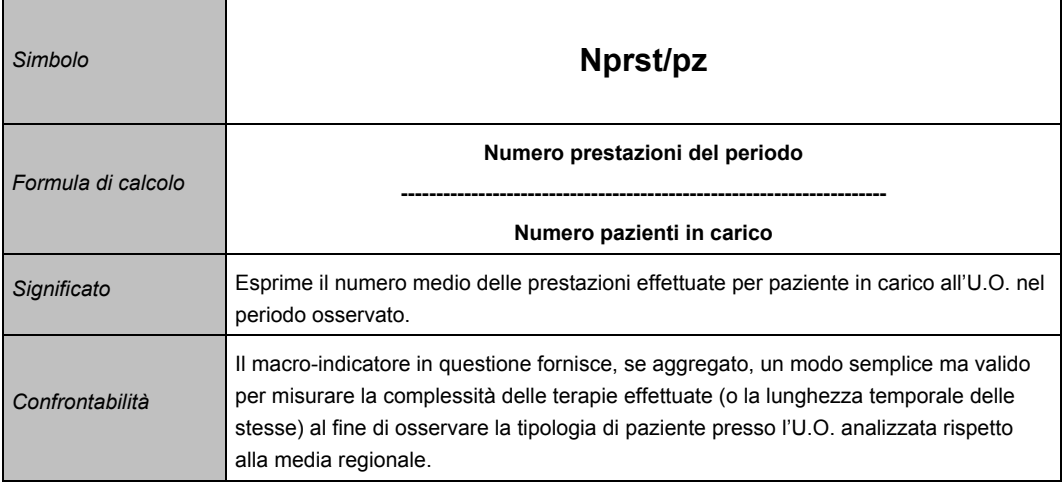

#### *5) Percentuale dei pazienti in carico sulla popolazione di competenza dell'U.O.*

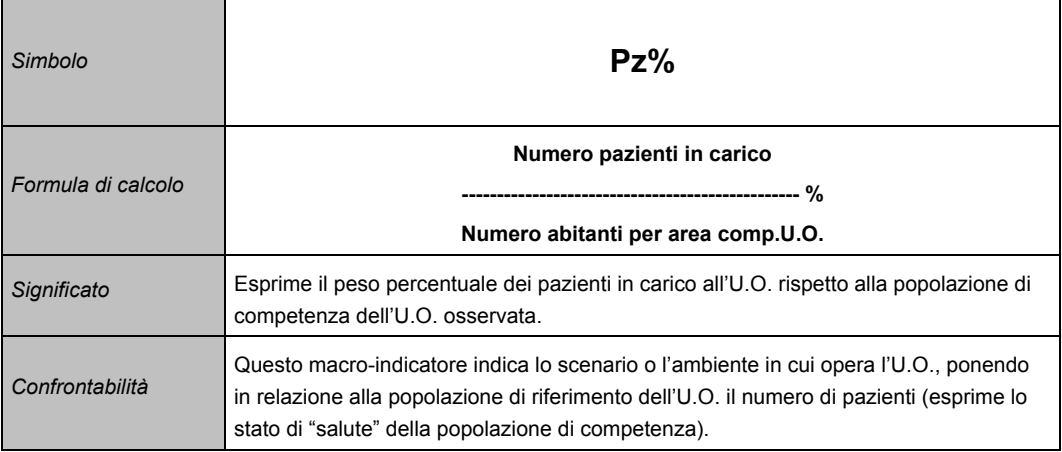

## **MAPPATURA DI POSIZIONAMENTO**

Una volta calcolati gli indicatori, esistono le basi per costruire con gli indicatori stessi una *mappatura di posizionalento* delle Unità Operative rispetto alla media e/o mediana degli indicatori stessi, che rappresenterebbe un modo estremamente chiaro e sintetico per condensare tutte le informazioni ricevute in una sola pagina di grafici, comprensibili immediatamente a colpo d'occhio.

## **Cosa è la mappa di posizionamento**

La mappa di posizionamento è un grafico a due dimensioni, avente sull'asse delle ascisse la variabile indice, e sulle ordinate la variabile posta in relazione o "rapportata" o "indicizzata".

*Fig. 3: Mappa di posizionamento* 

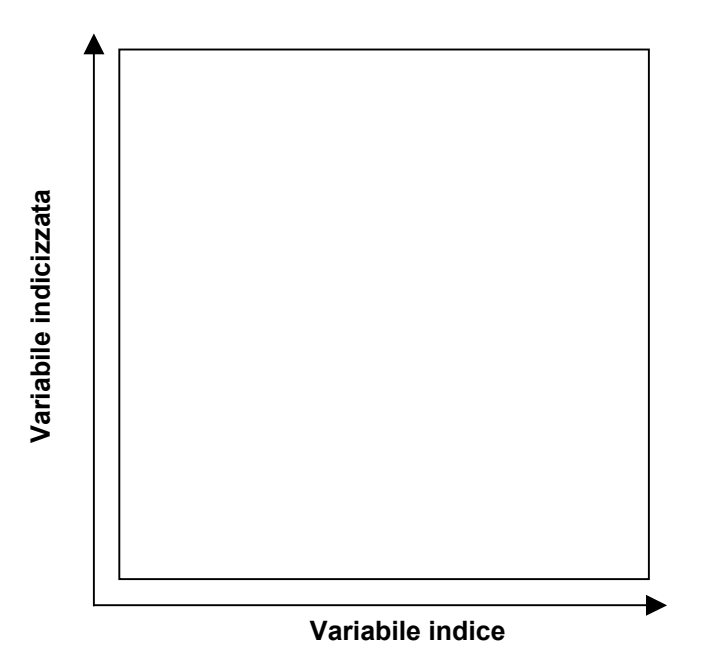

In corrispondenza del valore medio di tutte le variabili indice rilevate si traccia una retta verticale che interseca la retta corrispondente alla media delle variabili indicizzate (orizzontale).

*Fig. 4: Costruzione della mappatura di posizionamento* 

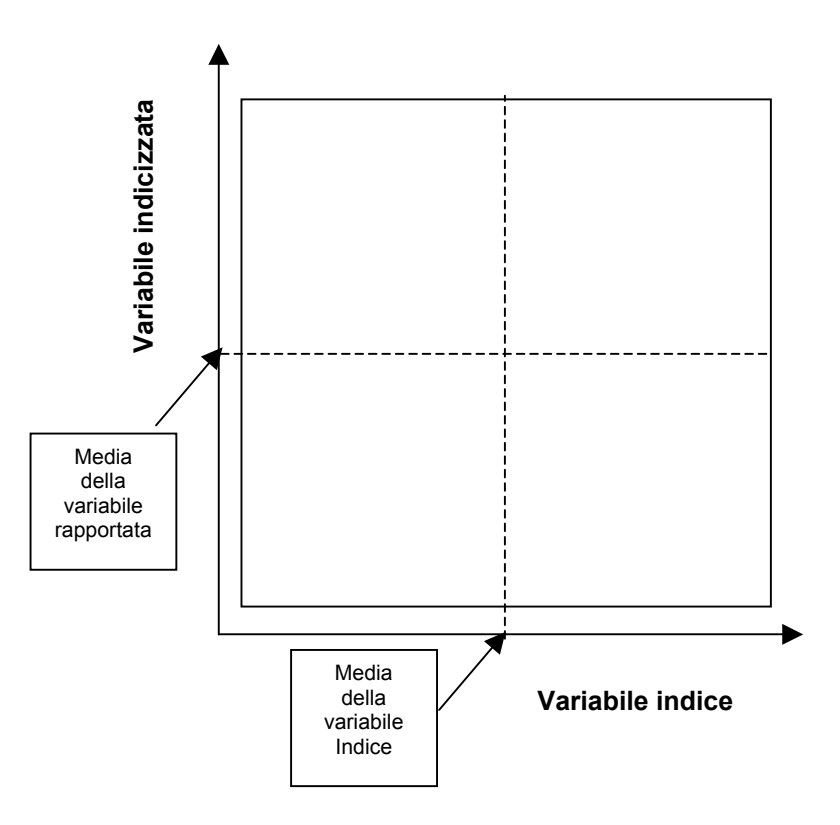

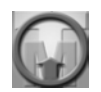

Queste due rette formano quattro quadranti aventi, rispetto all'origine data dalla intersezione delle rette stesse, superfici corrispondenti a situazioni "di posizione" dell'U.O. specifiche.

Aree diametralmente opposte a due a due formano aree di coerenza o di bilanciamento e aree di incoerenza.

#### *Fig. 5: Collocaziona delle Unità Operative all'interno della mappa*

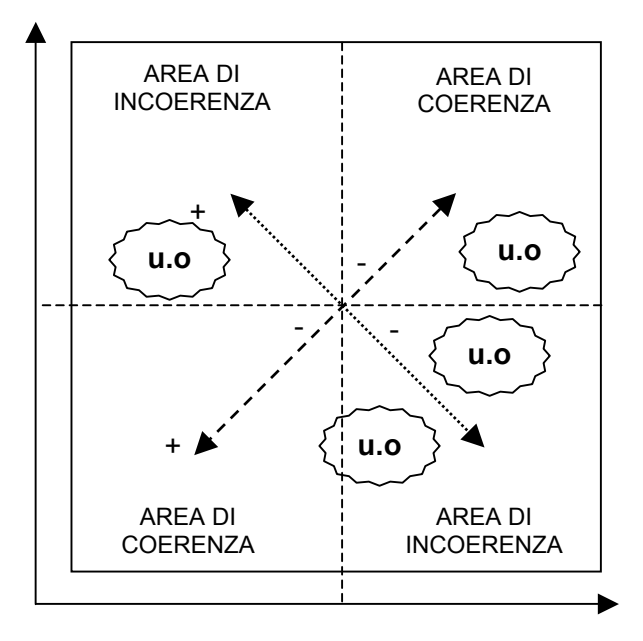

**Variabile indice** 

… e muovendosi tra le aree dall'origine delle rette di media e/o mediana delle variabili, verso l'esterno, aumenta la coerenza o l'incoerenza dell'U.O. posizionata rispetto alle altre.

Gli indicatori scelti per le mappe diposizionamento, portano ad individuare le aree di coerenza in modo da collegare le stesse al concetto di dimensione dell'U.O. (dimensionalmente grandi o piccole).

Gli indicatori scelti per le mappe di posizionamento sono stati individuati in quattro rapporti, ma se ne potrebbero aggiungere altri a seconda delle esigenze di analiticità e articolazione del modello:

- (media numero operatori equivalenti) / (media pazienti in trattamento presso l'U.O.)
- (media pazienti in trattamento) / (superficie media dell'U.O.)
- (abitanti area competenza U.O.) / (media pazienti in trattamento)
- (media pazienti in trattamento) / (media numero di prestazioni rese dall'U.O.).

A seconda degli indicatori, si hanno 4 diverse mappe, con aree di coerenza e di incoerenza con significati diversi.

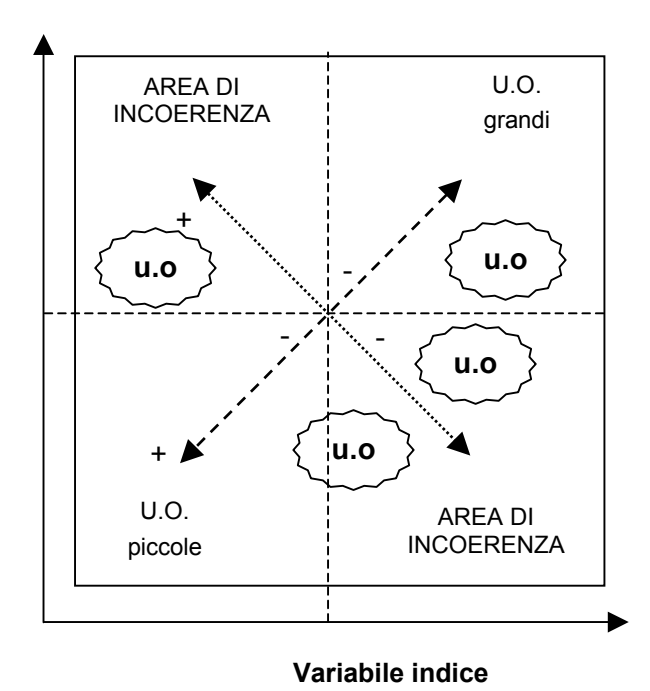

*Fig. 6: Classificazione delle aree nella mappatura* 

*Fig. 7: Mappa di posizionamento rispetto al rapporto 1 (media numero operatori equivalenti) / (media pazienti in trattamento presso l'U.O.)* 

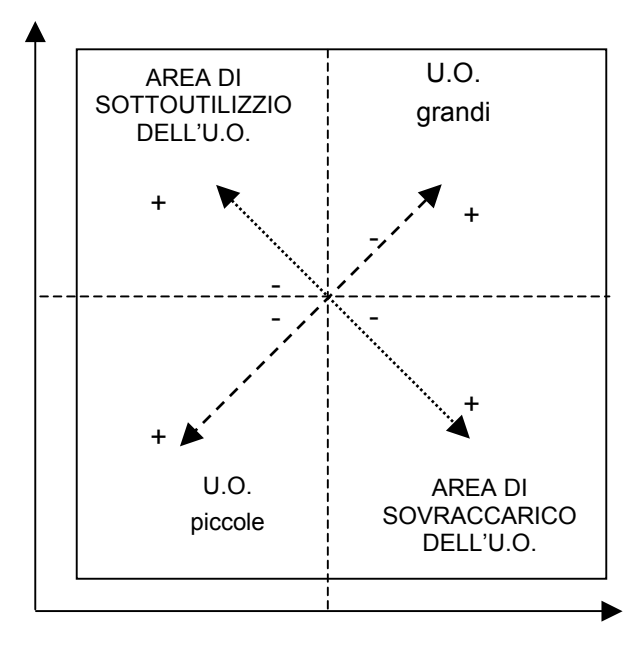

**NUMERO PAZIENTI IN TRATTAMENTO** 

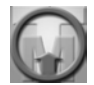

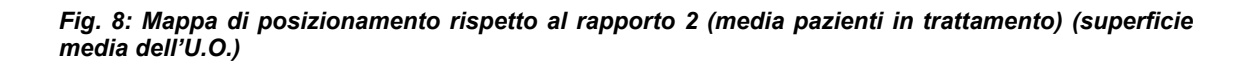

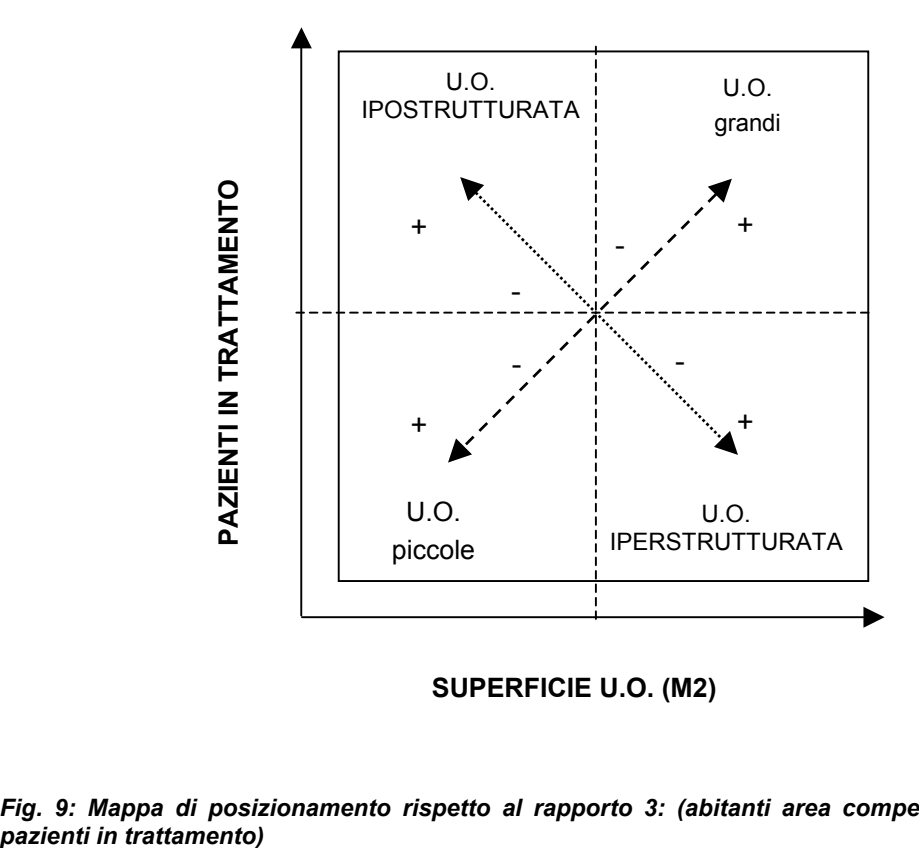

**SUPERFICIE U.O. (M2)** 

*Fig. 9: Mappa di posizionamento rispetto al rapporto 3: (abitanti area competenza U.O.)/(media* 

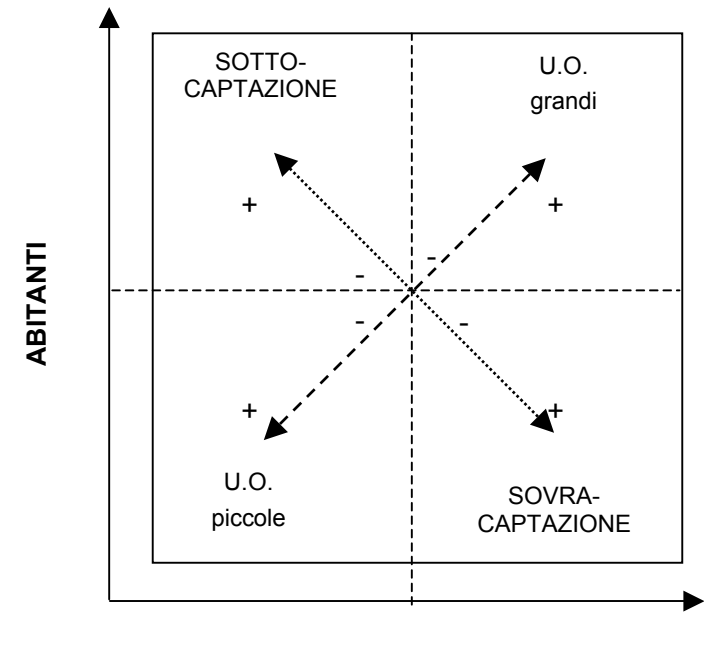

#### **PAZIENTI IN TRATTAMENTO**

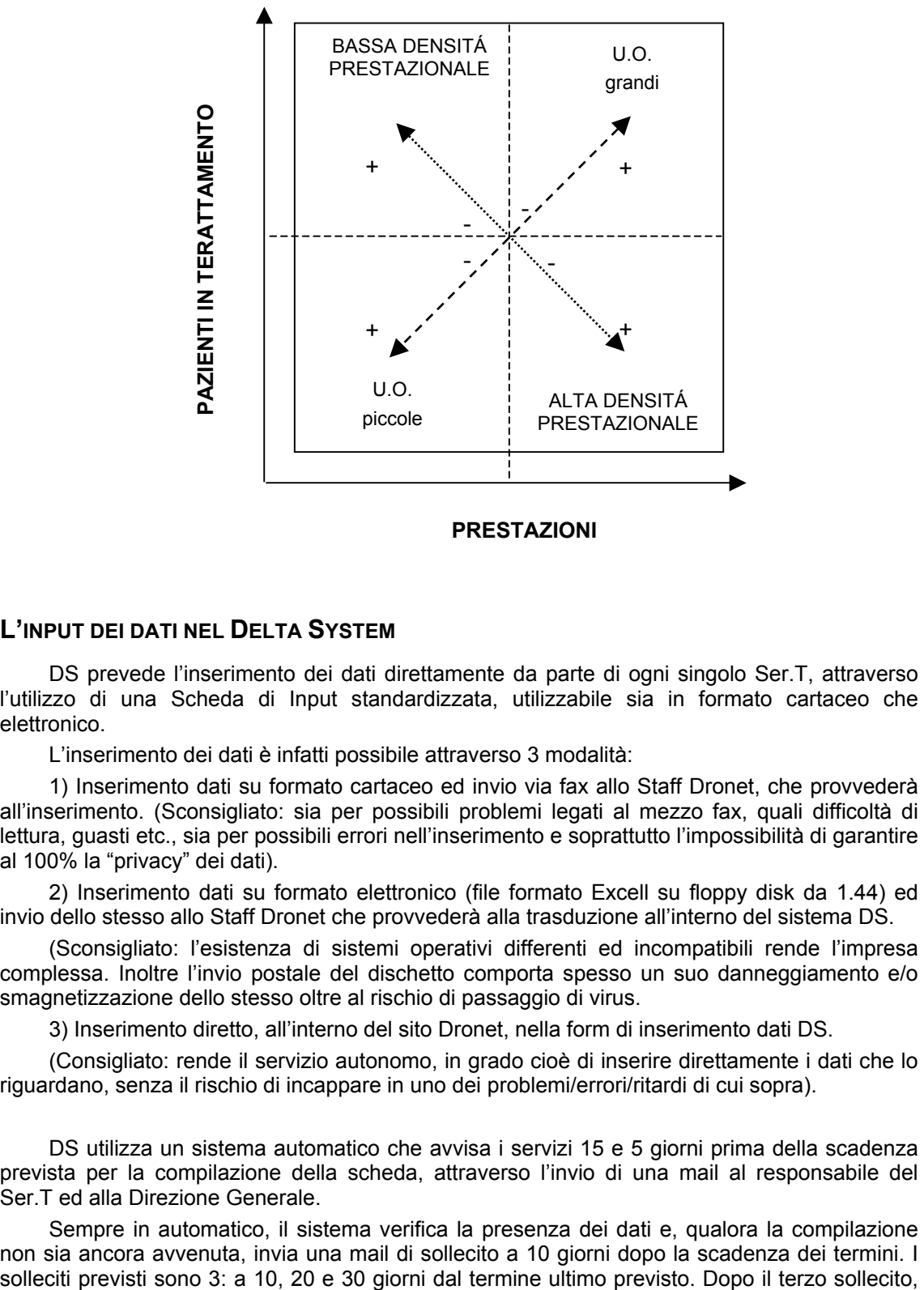

*Fig. 10: Mappa di posizionamento rispetto al rapporto 4: (media pazienti in trattamento)/(media numero di prestazioni rese dall'U.O.)* 

#### **PRESTAZIONI**

# **L'INPUT DEI DATI NEL DELTA SYSTEM**

DS prevede l'inserimento dei dati direttamente da parte di ogni singolo Ser.T, attraverso l'utilizzo di una Scheda di Input standardizzata, utilizzabile sia in formato cartaceo che elettronico.

L'inserimento dei dati è infatti possibile attraverso 3 modalità:

1) Inserimento dati su formato cartaceo ed invio via fax allo Staff Dronet, che provvederà all'inserimento. (Sconsigliato: sia per possibili problemi legati al mezzo fax, quali difficoltà di lettura, guasti etc., sia per possibili errori nell'inserimento e soprattutto l'impossibilità di garantire al 100% la "privacy" dei dati).

2) Inserimento dati su formato elettronico (file formato Excell su floppy disk da 1.44) ed invio dello stesso allo Staff Dronet che provvederà alla trasduzione all'interno del sistema DS.

(Sconsigliato: l'esistenza di sistemi operativi differenti ed incompatibili rende l'impresa complessa. Inoltre l'invio postale del dischetto comporta spesso un suo danneggiamento e/o smagnetizzazione dello stesso oltre al rischio di passaggio di virus.

3) Inserimento diretto, all'interno del sito Dronet, nella form di inserimento dati DS.

(Consigliato: rende il servizio autonomo, in grado cioè di inserire direttamente i dati che lo riguardano, senza il rischio di incappare in uno dei problemi/errori/ritardi di cui sopra).

DS utilizza un sistema automatico che avvisa i servizi 15 e 5 giorni prima della scadenza prevista per la compilazione della scheda, attraverso l'invio di una mail al responsabile del Ser.T ed alla Direzione Generale.

Sempre in automatico, il sistema verifica la presenza dei dati e, qualora la compilazione non sia ancora avvenuta, invia una mail di sollecito a 10 giorni dopo la scadenza dei termini. I<br>solleciti previsti sono 3: a 10, 20 e 30 giorni dal termine ultimo previsto. Dopo il terzo sollecito,

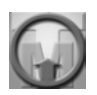

sempre in automatico, il sistema esporrà il banner "*Dati richiesti ma non forniti"* ed invierà la stessa comunicazione presso la Direzione Generale ed agli Uffici Regionali competenti.

#### **MODALITÀ DI FUNZIONAMENTO DELL'INSERIMENTO DIRETTO**

Il modo più semplice e rapido per inserire i dati relativi al sistema di autovalutazione comparata, delta system, è di accedere direttamente al sito Dronet, digitando www.dronet.org. Il percorso da seguire è il seguente: dalla Home-page di Dronet selezionare una qualunque delle aree operatori (tutti, alcologia, Ser.T, Comunità). Nella pagina visualizzata scegliere il link "Delta-System", che porterà alla finestra di selezione della Unità Operativa. Qui cliccare sul pulsante "Inserisci Dati": verrà visualizzata una "Finestra di Login" che richiede l'inserimento del Nome Utente e della password, preventivamente comunicata al Responsabile di ciascun servizio. A questo punto, si presenterà all'operatore una finestra appositamente predisposta tramite la quale potrà inserire ed inviare con facilità i propri dati al sistema. All'interno della scheda di immissione sono riportate tutte le voci relative al delta system in maniera analoga alla versione cartacea. È bene ribadire che oltre alle summenzionate voci viene richiesto di dare o negare il proprio consenso alla visione da parte di altri servizi dei dati inseriti (e dei relativi scostamenti dalla media regionale) ed analogamente di dare o negare il consenso alla visualizzazione pubblica dei propri dati. Nel caso in cui un servizio non autorizzi la visione dei propri dati questi saranno accessibili solo al servizio medesimo ed ai centri direttivi regionali. Tutti gli altri visitatori vedranno visualizzata la scritta: "Dati presenti ma visionabili con richiesta al responsabile del Ser.T."

Se un servizio non imputerà i dati richiesti verrà visualizzata la scritta: "Dati richiesti, ma non forniti."

#### **ACCESSO AI DATI ELABORATI**

L'accesso ai dati elaborati (scostamenti) per ogni singola unità operativa è regolamentato dalla Regione. Attualmente è consentito al responsabile del servizio attraverso specifica password per quanto riguarda i proprio dati. Il responsabile, all'atto dell'input dati, potrà attivare una specifica opzione al fine di permettere la visualizzazione diretta dei dati di scostamento della propria unità operativa, da parte di altri operatori o del pubblico.

Alla voce: "*Acconsento che questi dati possano essere visionati" anche* 

- da altri Ser.T NO SI
- dal Pubblico NO SI.

Se sceglie SI  $\rightarrow$  Nessuna Riserva: il dato è di dominio pubblico.

Se sceglie NO  $\rightarrow$  Dato Riservato: la visione dei dati è consentita solo al Ser.T che inserisce i dati ed ai Centri Regionali.

Con questa opzione attiva, agli altri servizi comparirà il banner (la scritta)

*"Dati presenti ma visionabili con richiesta al responsabile del Ser.T".*

L'accesso a tutti i dati è previsto esclusivamente per la Regione.

#### **CALCOLO DEGLI SCOSTAMENTI**

Il DS viene alimentato con i dati provenienti da ogni singola unità operativa. A partire da questi dati vengono calcolate le medie regionali per singolo indicatore. Successivamente i dati di ogni singolo servizio vengono comparati automaticamente con queste medie e calcolati gli scostamenti.

Gli scostamenti vengono calcolati e in modo da fornire:

- *Scostamenti naturali*: rapportati alla media regionale (rappresentanti lo scostamento percentuale dalla media regionale)
- *Scostamenti indicizzati*: calcolati rapportando il valore inserito con dati demografici e statistici quali ad esempio il numero di abitanti, il numero di soggetti in trattamento eccetera.

## *Fig. 11: Layout di presentazione degli scostamenti*

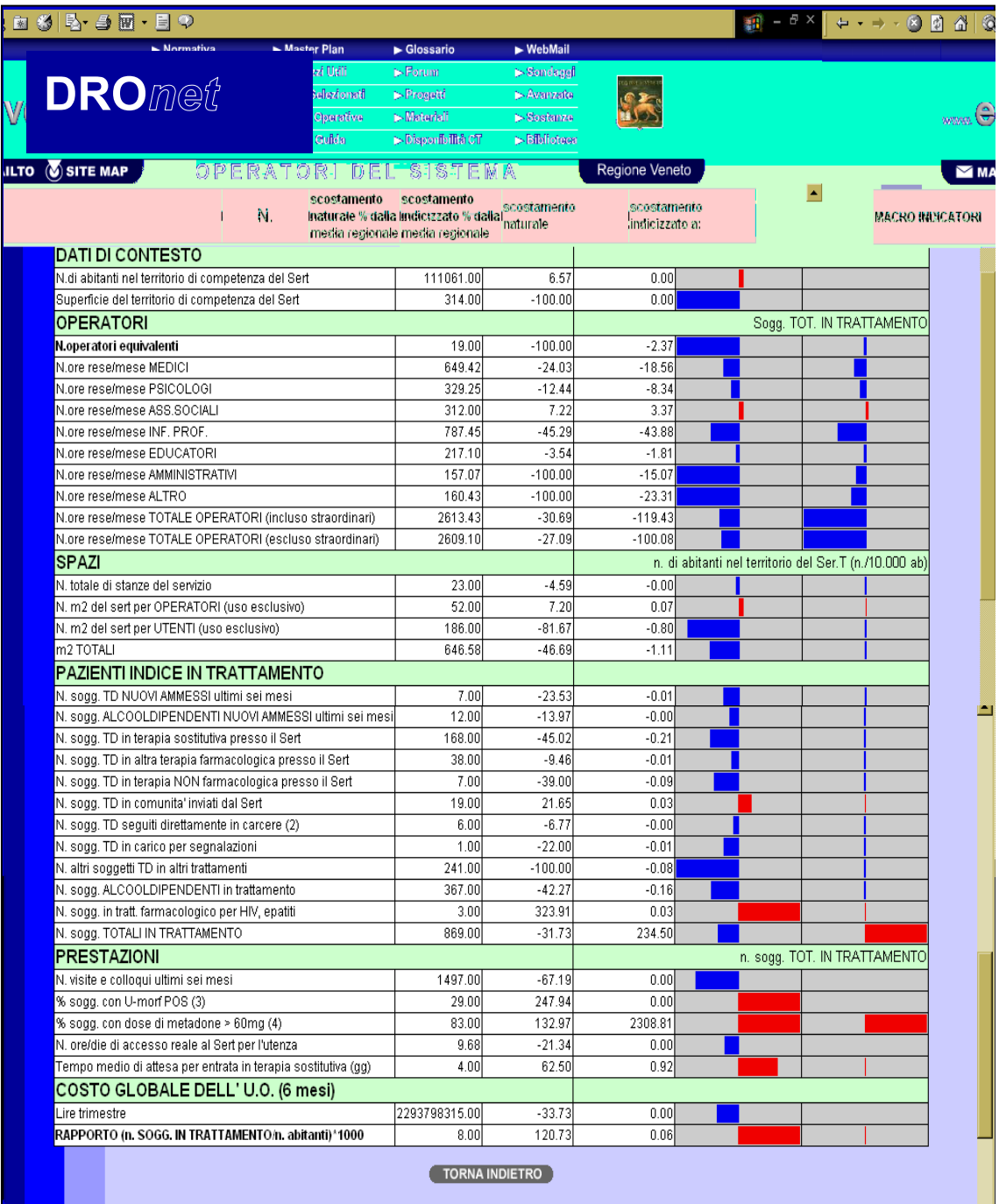

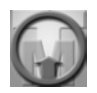

# **CONCLUSIONI**

Il presente modello teorico relativo al Delta System rappresenta un approccio metodologico alle problematiche di sistemi di controllo e di autovalutazione per settori, fatte in condizioni di assenza di indagini "di mercato" e "di scenario" già consolidate e/o esaustive, come nel caso delle Unità Operative Sanitarie.

Ovviamente il modello di cui si è trattato non ha pretese esaustive del problema, ma rappresenta una base su cui iniziare a sviluppare modelli futuri più sofisticati aventi finalità di precisione sempre maggiori.

La contropartita è rappresentata dal maggior tempo e dalle maggiori risorse da impiegare per la elaborazione dei dati.

Pertanto l'eventuale ed auspicabile sviluppo del modello Delta System stesso dovrà essere un valido compromesso tra complessità e precisione dei dati contro maggiore e più frequente richiesta di dati sempre più articolati.

# **ALLEGATO 1**

## **MANUALE D'USO E SPECIFICHE PER LA COMPILAZIONE DELLA SCHEDA DI INPUT**

## **Generale**

- Per quanto concerne *l'utilizzo dei dischetti*, nel caso di invio della pagina Excell in formato elettronico, è necessario esplicitare la firma del responsabile del servizio e, possibilmente, anche di colui che si è occupato direttamente della compilazione: ciò consentirà di avere più di un referente autorizzato con cui interloquire ed un accreditamento del materiale pervenutoci.
- Per quanto riguarda gli *invii di fax*, si è reso necessario richiedere la compilazione *non manuale* della scheda, poiché la scrittura a mano ha comportato grosse difficoltà e numerosi errori di lettura da parte degli operatori adibiti all'inserimento dei dati Delta-System nei tabulati di elaborazione.
- *Utilizzazione dello 0*: per uniformare le risposte ai quesiti e consentire una più facile (ovvero rapida) interpretazione ed inserimento dei dati fornitici nei Database in elaborazione, si chiede che per tutte le risposte in cui si sia finora utilizzato lo sbarrato o si siano lasciate in bianco, venga utilizzata la cifra 0. Ciò consentirà di interpretare gli spazi in bianco come incapacità del servizio di ottenere i dati in questione, permettendoci di individuare le difficoltà reali del servizio stesso di reperire, temporaneamente o meno, l'informativa.
- Si ricorda che gli *spazi in bianco*, rappresentanti l'impossibilità del servizio di fornire i dati richiesti, dovrebbero essere il minor numero possibile, possibilmente tendenti a 0, per consentire un'uniformità del flusso di dati tale da non compromettere gli scopi della rilevazione stessa.

#### **Rilevamento**

Il campionamento dei dati viene richiesto ogni *X time.* È necessario esplicitare in maniera esatta il periodo di tempo in esame es. *X time – Y time*, oppure dati *del mese di*…, (intendendo lo stato delle cose *al mese di*….).

#### **Anagrafica**

È necessario riportare con precisione il n. del Ser.T in questione e l'ULSS di appartenenza. È un dato all'apparenza scontato, ma più di qualche servizio ha omesso il dato mentre alcuni hanno "sbagliato". Tale inserimento semplificherà le operazioni di inserimento dati, consentendo agli operatori di classificare ed archiviare i dati della scheda in modo veloce e preciso.

## **Attenzione**

*Data la complessità dell'inserimento dei dati inviatici all'interno dei database del sistema, ed il conseguente notevole allungamento dei tempi di lavoro, necessari per ricontattare i servizi e richiedere la riesplicitazione dei dati richiesti, diamo avviso che dati incompleti, graficamente incomprensibili, equazioni in sostituzione di risultati, cifre non espresse in numeri ma in lettere e costi incompleti di tutti i decimali non verranno accettati, ma considerati nulli.* 

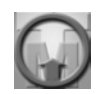

# **A. DATI DI CONTESTO**

#### **A.1 "N. DI ABITANTI NEL TERRITORIO DI COMPETENZA DEL SER.T"**

Si richiede qui il numero di abitanti residenti sul territorio di competenza del Ser.T in analisi.

Tale dato è rintracciabile presso i seguenti servizi dell'ULSS di competenza: Direzione Generale, Direzione Sanitaria, Ufficio Controllo di Gestione.

Inoltre, se non fosse altrimenti possibile, è richiedibile presso l'Ufficio Servizi Sociali del Comune (soprattutto in riferimento al "Piano di Zona").

# **A.2 "SUPERFICIE DEL TERRITORIO DI COMPETENZA DEL SER.T (KM<sup>2</sup> )"**

Il dato qui richiesto è l'esplicitazione in chilometri quadrati dell'estensione del territorio di competenza del Servizio in esame. Come per il precedente, è possibile ottenere tale dato dai seguenti uffici referenti: dell'ULSS di competenza: Direzione Generale, Direzione Sanitaria, Ufficio Controllo di Gestione.

Inoltre, se non fosse altrimenti possibile, è richiedibile presso l'Ufficio Servizi Sociali del Comune (soprattutto in riferimento al "Piano di Zona").

# **B. OPERATORI**

## **B.1 "N. OPERATORI EQUIVALENTI"**

Il calcolo degli operatori equivalenti viene effettuato necessariamente su base annua. Si deve procedere nella maniera seguente:

#### B.1.a - per gli **Operatori del Comparto** [1550 ore/anno]:

si tratta di operatori *non* dirigenti di 9<sup>°</sup> livello, con un monte ore annuale di 1550 ore.

Vengono compresi tra questi tutti gli operatori citati nei punti da B4 a B8.

 $\Sigma^1$  delle ore rese dei singoli operatori nell'arco dell'anno (incluso gli straordinari) 1550

B.1.b – per i **Dirigenti** [1650 ore/anno]:

si tratta di Dirigenti di 9<sup>º</sup> livello, con monte ore annuale di 1650 ore. Vengono compresi tra questi tutti gli operatori citati nei punti B2 e B3.

 $\Sigma^1$  delle ore rese dei singoli dirigenti nell'arco dell'anno (incluso gli straordinari)

1650

Il calcolo di B.1 **Operatori Equivalenti** risulterà pertanto dalla somma dei risultati ottenuti sopra.

$$
B.1.a + B.1.b
$$

## **B.2-B.7 "N.ORE RESE/PERIODO INDICATO"**

Nei punti da B.2 a B.7 viene richiesto il calcolo della somma delle ore lavorate dagli Operatori, suddividendole per categoria professionale di appartenenza. È un dato semplicemente ottenibile dalla consultazione dei cartellini di presenza nel periodo di tempo richiesto.

#### **B.8 "N.ORE RESE/PERIODO INDICATO ALTRO"**

L'informazione richiesta nel punto B.8 è analoga alle precedenti, ma, dato che ha creato più di qualche perplessità, esplicitiamo la domanda in maniera più precisa. Con "ALTRO" facciamo riferimento alla collaborazione con una qualche figura professionale, diversa da quelle precedentemente osservate, in forza al servizio in questione. Qualora tutte le figure professionali che lavorano nel servizio rientrino nei punti precedenti, si prega di inserire la cifra  $\overline{0}$ .

## **B.9 "N. ORE RESE/PERIODO INDICATO TOTALE OPERATORI (INCLUSO STRAORDINARI)"**

L'operazione da compiere per ottenere il dato richiesto è:

B.2 + B.3 + B.4 + B.5 + B.6 + B.7 + B.8

# **B.10 "N. ORE DOVUTE/PERIODO INDICATO TOTALE OPERATORI (ESCLUSO STRAORDINARI)"**

Viene qui richiesto il calcolo della somma delle ore dovute, per il periodo indicato, da parte di tutti gli operatori, ovvero

```
Σ [ (Ore dovute Medici) + (Ore dovute Psicologi) + (Ore dovute Ass. Sociali) + etc (Ore dovute Altro)]
```
Con "Ore dovute", si intende il numero di ore lavorative previste da contratto, che l'operatore dovrebbe fare nel lasso di tempo indicato in base al suo inquadramento (*Full Time* o *Part Time*); non si considereranno in tale calcolo, pertanto, gli straordinari o quant'altro, ma unicamente le ore previste.

# **C. SPAZI**

#### **C.1 "N. TOTALE DI STANZE DEL SERVIZIO"**

Andranno conteggiate, in questa sede, tutte le varie stanze del servizio, bagni, archivi e cucine incluse.

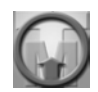

# **C.2 "M<sup>2</sup> DEL SER.T PER OPERATORI (USO ESCLUSIVO)"**

Vengono calcolati a questo punto i m<sup>2</sup> del servizio ad esclusivo appannaggio degli operatori: si tratta degli spazi dedicati unicamente ad essi, dove, di solito, non è previsto l'accesso dei pazienti.

# **C.3 "M<sup>2</sup> DEL SER.T PER UTENTI (USO ESCLUSIVO)"**

Vengono calcolati a questo punto i m<sup>2</sup> del servizio ad esclusivo appannaggio degli utenti: si tratta degli spazi dedicati unicamente ad essi: ambulatori, sale di attesa, punti prelievo e terapia etc..

#### **C.4 "M<sup>2</sup> TOTALI" (PER OPERATORI + PER UTENTI + SPAZI PROMISCUI)**

Vengono qui richiesti i dati relativi alla metratura quadrata totale del servizio. È un dato reperibile attraverso l'Ufficio Tecnico della ULSS di competenza. Si tratta di una cifra desumibile dalla semplice sommatoria dei punti C.2 + C.3, più le metrature per gli ambienti ad uso promiscuo, quelli, cioè, il cui utilizzo è da parte sia degli operatori del servizio che da parte dell'utenza.

Qualora in un Servizio siano presenti sia un Ser.T che un Servizio di Alcologia, gli spazi andranno considerati insieme, come struttura unica. La presenza, invece, all'interno della Struttura, di una Comunità Diurna, non va considerata nell'ambito dei calcoli in questione.

#### **D. PAZIENTI INDICE IN TRATTAMENTO**

#### **D.1 "N. SOGGETTI TD NUOVI AMMESSI/PERIODO"**

 Viene richiesto qui il dato riguardante il numero di soggetti mai visti prima nel periodo indicato. Si tratta di identificare il numero di nuovi utenti presi in carico dal servizio nel periodo di tempo considerato o alla data indicata (sicché avremo i nuovi utenti ammessi dal….al…).

#### **D.2 "N. SOGGETTI ALCOLDIPENDENTI NUOVI AMMESSI/PERIODO"**

La domanda è analoga alla precedente: vogliamo sapere il numero di nuovi soggetti Alcoldipendenti presi in carico dal servizio nel lasso di tempo indicato dalla domanda.

## **Pazienti in trattamento diretto**

*Le richieste di dati comprese tra il punto D.3 e D.11 sono rivolte a precisare dei dati specifici riguardanti unicamente pazienti in trattamento diretto presso il Ser.T in questione. Per "Trattamento Diretto" si intendono tutti quei trattamenti che vengono fatti presso il servizio e direttamente dagli operatori del Ser.T. All'interno di tale spazio [indicato con la scritta "In trattamento Diretto"] gli utenti andranno conteggiati una ed una volta soltanto [es.1 se il paziente X, in terapia non farmacologica presso il Ser.T (domanda D.4), viene segnalato dalla Prefettura per un art. 75, tale presa in carico da parte del Ser.T non verrà conteggiata ulteriormente, essendo il paziente X già contato in D.4]; [es. 2 il paziente Y, in trattamento farmacologico per HIV (o Epatiti) presso il servizio, verrà inserito in D.11 soltanto se non già conteggiato precedentemente.* 

## **D.3 "N. SOGGETTI TD IN TERAPIA SOSTITUTIVA PRESSO IL SER.T"**

Si chiede, a questo punto, il numero di soggetti tossicodipendenti in terapia sostitutiva, in trattamento diretto da parte del servizio. Con *terapia sostitutiva* intendiamo la terapia farmacologica sostitutiva attuata con Metadone o Buprenorfina.

**IN TRATTAMENTO DIRETTO** 

## **D.4 "N. SOGGETTI TD IN ALTRA TERAPIA FARMACOLOGICA PRESSO IL SER.T"**

Viene richiesto, a questo punto, il numero dei pazienti che, presso il Ser.T, fruiscono di una terapia farmacologica differente da quella sopra osservata e, ripetiamo, non sono già stati conteggiati altrove.

**IN TRATTAMENTO DIRETTO** 

Con Altra Terapia intendiamo, per esempio:

 Terapia Antagonista (Naltrexone) Terapia Antiastinenziale (es. Clomidina, Trazodone, ecc.) Terapia Sintomatica (…chiaramente diversificata a seconda della patologia)

# **D.5 "N. SOGGETTI TD IN TERAPIA NON FARMACOLOGICA PRESSO IL SER.T"**

Chiediamo a questo punto di indicare il numero di soggetti TD in trattamento diretto da parte del servizio con una terapia unicamente non farmacologica.

Con tale definizione indichiamo, per esempio:

**IN TRATTAMENTO DIRETTO** 

- Colloqui di tipo Psicologico/Psichiatrico Individuali
- Colloqui di tipo Psicologico/Psichiatrico di Gruppo

# **D.6 "N. SOGGETTI TD IN COMUNITÀ INVIATI DAL SER.T"**

Si chiede semplicemente il numero di utenti tossicodipendenti in carico presso il servizio, inviati, nel periodo in esame o alla data X, dal servizio stesso ad una comunità terapeutica, ovvero una struttura a carattere residenziale o semiresidenziale, dove il paziente segue un programma riabilitativo. Anche per l'invio in comunità, vige la regola che impone di conteggiare l'utente solo se non già inserito in un altro punto.

**IN TRATTAMENTO DIRETTO** 

# **D.7 "N. SOGGETTI TD SEGUITI DIRETTAMENTE IN CARCERE"**

La richiesta qui è centrata sull'individuare il numero di soggetti TD, in carico presso il servizio considerato, al momento in carcere, sui quali vengono effettuati interventi periodici e continuativi.

Qualora gli interventi sui pazienti siano condivisi con altri Ser.T, i soggetti andranno conteggiati solo dai servizi (partecipanti all'intervento) competenti per territorio, in base alla residenza del paziente.

**IN TRATTAMENTO DIRETTO** 

# **D.8 "N. SOGGETTI TD IN CARICO PER SEGNALAZIONI"**

L'interesse è qui incentrato sull'individuazione del numero di soggetti TD in carico per segnalazioni da parte della Procura della Repubblica o della Prefettura (art. 75 ed art. 121 D.P.R. 309/90). In questo caso andranno considerati e conteggiati tutti i soggetti segnalati ma

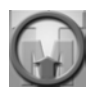

evidenziando in NOTA quanti di questi sono già stati conteggiati precedentemente (inseriti, ad esempio, in Terapie Farmacologiche..). **IN TRATTAMENTO DIRETTO** 

# **D.9 "N. ALTRI SOGGETTI TD IN ALTRI TRATTAMENTI"**

In questa sede vengono conteggiati tutti i trattamenti che non ricadono in una delle categorie precedenti. Vi possono, ad esempio, rientrare tutti gli interventi non standard o sperimentali, oppure il reinserimento lavorativo (SIL) etc. Come per gli altri punti, anche questo dato va inserito solo se il soggetto non è stato già inserito in una delle altre categorie di trattamento. **IN TRATTAMENTO DIRETTO** 

# **D.10 "N. SOGG. ALCOLDIPENDENTI IN TRATTAMENTO"**

Si chiede di indicare il numero di soggetti alcoldipendenti in trattamento presso il servizio nel periodo di tempo considerato. Con trattamento intendiamo interventi di tipo farmacologico e non, come ad esempio:

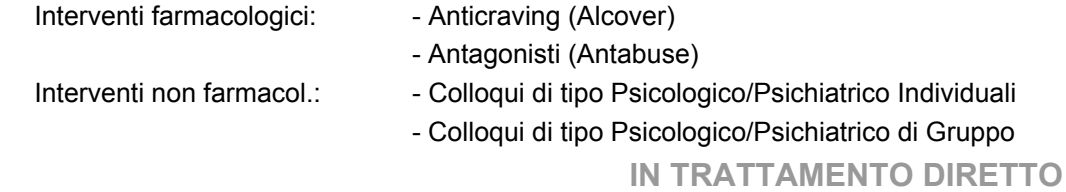

## **D.11 "N. SOGG. IN TRATTAMENTO FARMACOLOGICO PER HIV, EPATITI"**

La domanda chiede di indicare il numero di soggetti in trattamento farmacologico per HIV ed Epatiti, direttamente presso il Ser.T. Verranno quindi conteggiati solo i pazienti trattati direttamente dagli operatori del Ser.T e presso il servizio.

Qualora in un servizio vengano distribuiti farmaci a pazienti non in carico al servizio, ma su richiesta di una struttura diversa, tali pazienti NON vanno conteggiati in questa sede.

**IN TRATTAMENTO DIRETTO** 

#### **D.12 "N. SOGG. TOTALI IN TRATTAMENTO"**

La risposta a questa domanda rappresenta l'insieme di tutti i pazienti in trattamento diretto presso il servizio interessato. Viene calcolata sommando i punti da D.3 a D.11, ovvero:

Σ (D.3 + D.4 + D.5 + D.6 + D.7 + D.8 + D.9 + D.10 + D.11)

# **IN TRATTAMENTO DIRETTO**

# **E. PRESTAZIONI**

## **E.1 "N. VISITE E COLLOQUI /PERIODO"**

Si chiede, a questo punto, di indicare il numero di visite mediche e colloqui psicologici o psichiatrici effettuati nel periodo di tempo considerato, secondo i parametri regionali sui carichi di lavoro.

# **E.2 "% SOGG. CON U-MORF POS"**

Viene chiesto di indicare la percentuale di soggetti con positività ad almeno 1 dosaggio negli ultimi 15 giorni, alla data di compilazione, al test per le morfinurie. Tale percentuale andrà calcolata unicamente sul totale dei soggetti che hanno eseguito tali esami nel periodo di tempo indicato.

#### **E.3 "% SOGG. CON DOSE DI METADONE > 60 MG"**

La domanda chiede di indicare la percentuale di soggetti TD in trattamento farmacologico sostitutivo, con una dose quotidiana di Metadone maggiore di 60 mg.

Tale rilevazione va effettuata con i dati ottenuti alla data di compilazione della scheda.

#### **E.4 "N. ORE/DIE DI ACCESSO REALE AL SER.T PER L'UTENZA"**

Si chiede di indicare il tempo medio settimanale di apertura del servizio. Con accesso reale al Ser.T, intendiamo il numero di ore giornaliere in cui le porte della struttura rimangono realmente aperte al pubblico, con attività concrete. Pertanto non si devono qui considerare le ore in cui, con le porte chiuse, si ricevono pazienti su appuntamento, né altro che esuli dal periodo giornaliero di reale apertura del servizio.

Σ (Ore settimanali di Accesso Reale al Ser.T)

Numero di gg settimanali di apertura del servizio

## **E.5 "TEMPO MEDIO DI ATTESA PER ENTRATA IN TERAPIA SOSTITUTIVA (GG)"**

Chiediamo qui il tempo medio di attesa, in giorni, che un utente deve far trascorrere per poter entrare in terapia farmacologica sostitutiva presso il servizio. Correttamente si calcola ottenendo una media dei tempi di attesa realmente osservati che gli utenti hanno aspettato, dal momento della domanda, per poter entrare in terapia sostitutiva (l<sup>o</sup> giorno di assunzione). Se il Ser.T non prevede il monitoraggio sistematico di questi tempi, si potrà calcolare ricostruendo i tempi degli ultimi 10 soggetti entrati in terapia oppure stimandolo senza calcoli. In questo ultimo caso andrà riportata in NOTA la dizione "Dato Stimato".

# **F. COSTO GLOBALE DELL'U.O.**

#### **F.1 "COSTO PERIODO INDICATO"**

Si chiede di indicare il costo globale (quindi comprensivo di tutte le voci inseribili) che l'Unità Operativa in esame ha avuto nel periodo di tempo indicato. Tale dato è reperibile presso gli Uffici di Controllo di Gestione.

Come anticipato precedentemente, si prega, all'atto della compilazione, di scrivere esattamente la cifra, per esteso con tutti i decimali espressi e senza l'ausilio di termini sostitutivi.

# **G. RAPPORTO(N. SOGG. IN TRATTAMENTO/N. ABITANTI)\*1000**

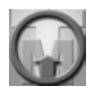

## **BIBLIOGRAFIA**

Aas IH. A qualitative study of the organizational consequences of telemedicine. J Telemed Telecare 2001

Achenbach S, Alfke H, Klose KJ. Teleteaching with CONRAD. From collected cases to interactive learning system]. Radiologe 1997

Alessi N. Geriatric telepsychiatry: no matter the population, the questions remain the same--a commentary. J Geriatr Psychiatry Neurol 2001

Baker AM, Lafata JE, Ward RE, Whitehouse F, Divine G., A Web-based diabetes care management support system. Jt Comm J Qual Improv, 27(4): 2001

Bergsneider C, Piraino D, Fuerst M A web implementation: the good and the not-so-good. J Digit Imaging, 14(2 Suppl 1): 2001

Brenner V., Psychology of computer use: XLVII. Parameters of Internet use, abuse and addiction: the first 90 days of the Internet Usage Survey. Psychol Rep,1997

Huang, A. H. *Online Training*: A New Form of Computer-Based Training *Journal of education for business*: 1997

Johnston D, Jones BN 3rd.Telepsychiatry consultations to a rural nursing facility: a 2-year experience. J Geriatr Psychiatry Neurol 2001

Kingsnorth AN, Campbell JK, Vranch A. Teleteaching--a practical and economical method of delivering surgical education. Ann R Coll Surg Engl 1999

Masero V, Moreno J, Andres F, Silva A, Chambel J, Uson J. Telereconstruction from computerized tomography images for the distance teaching of medicine. J Telemed Telecare 2000;6 Suppl 2

Matarrese P, Helwig A., The development and assessment of Web-based health information for a corporate Intranet-a pilot study. Proc AMIA Symp, 2000

Matthies HK, Walter GF, Brandis A, Stan AC, Ammann A, von Jan U, Porth AJ. The interactive use of networking multimedia--innovative education resource for professionals and patients. Stud Health Technol Inform 1999

May C, Gask L, Atkinson T, Ellis N, Mair F, Esmail A. Resisting and promoting new technologies in clinical practice: the case of telepsychiatry. Soc Sci Med 2001

Peuker ET, Filler TJ, Jerosch J, Held W. [Possibilities of multimedia online teaching in medical education]. Zentralbl Gynakol 1998

Rohland BM. Telepsychiatry in the heartland: if we build it, will they come? Community Ment Health J 2001

Sackett DL, Straus SE, Richardson WS, Rosenberg W, Haynes RBEvidence-based Medicine: How to Practise and Teach EBM Second Edition. Churchill Livingstone: Edinburgh, 2000.

Stalidis G, Prentza A, Vlachos IN, Anogianakis G, Maglavera S, Koutsouris D., Intranet health clinic: Web-based medical support services employing XML. Stud Health Technol Inform, 2000

Stephenson J.,Using the Internet to facilitate computerized patient records. Med Group Manage J, Suppl 2000

Talli M., D'Andrea A., Cantelmi T., "Strumenti per la valutazione della IAD-PCU", Formazione Psichiatrica, XIX 1-2, 1998

Vought RG, Grigsby RK, Adams LN, Shevitz SA. Telepsychiatry: addressing mental health needs in Georgia. Community Ment Health J 2000

Wasson JH, James C, Implementation of Web-based interaction technology to improve the quality of a city's health care. J Ambulatory Care Manage, 2001

Werner A.Unanswered questions about telepsychiatry. Psychiatr Serv 2001

Wulff HR. Rational Diagnosis and Treatment; Evidence-based Clinical Decision Making. Oxford: Blackwell Science, 2000.

QUALITY MANAGEMENT nelle Dipendenze